## **ADDING WITHIN 5**

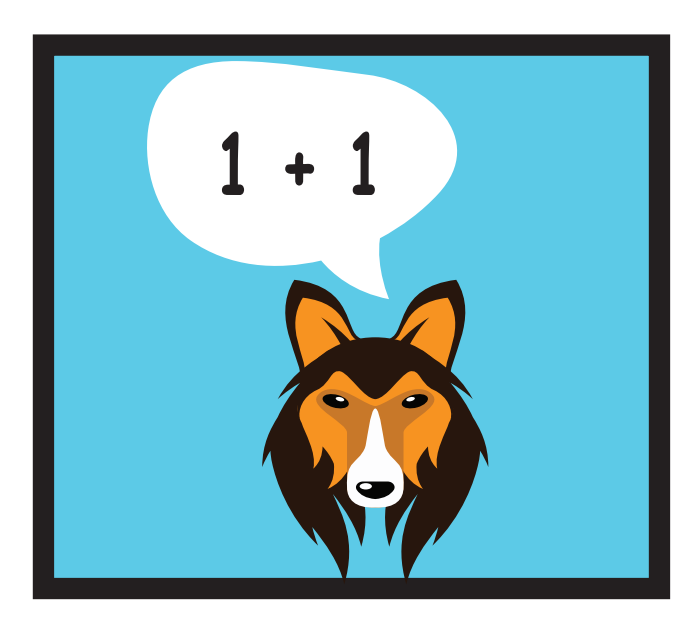

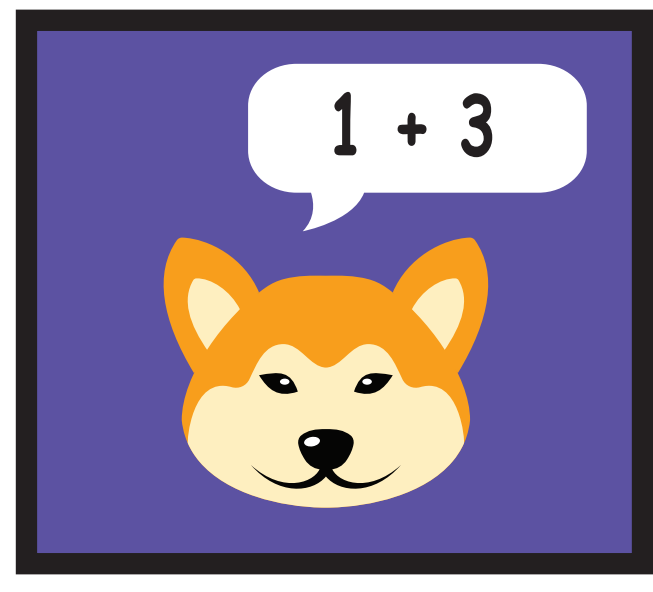

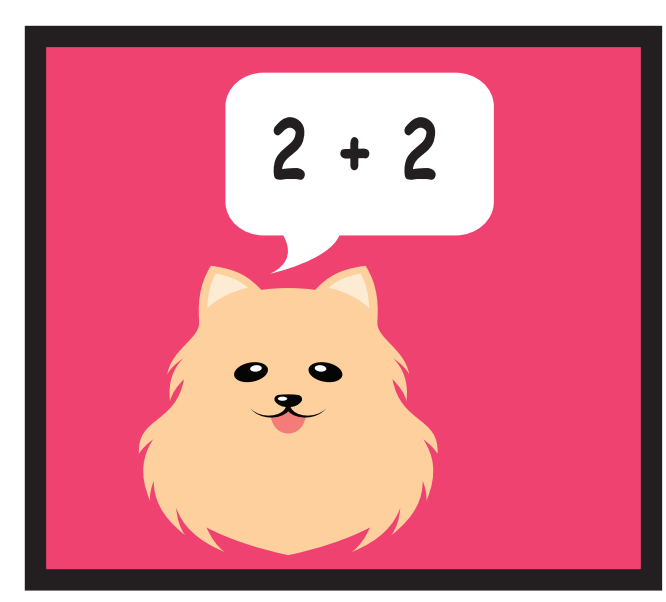

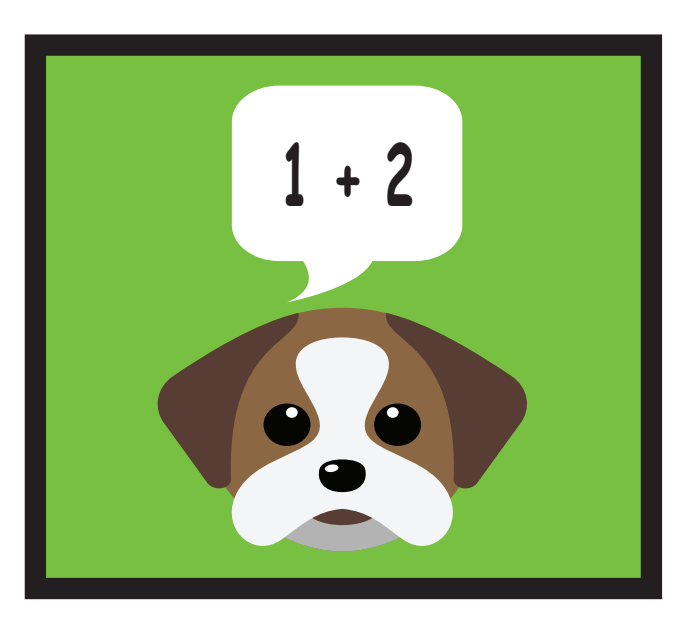

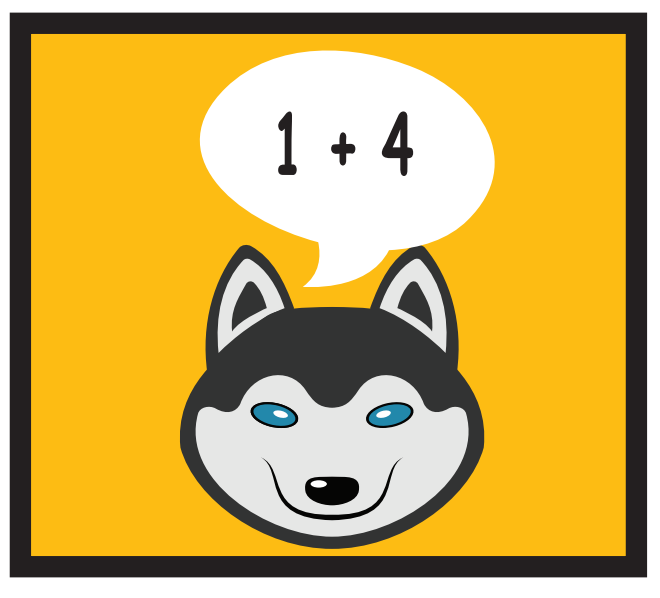

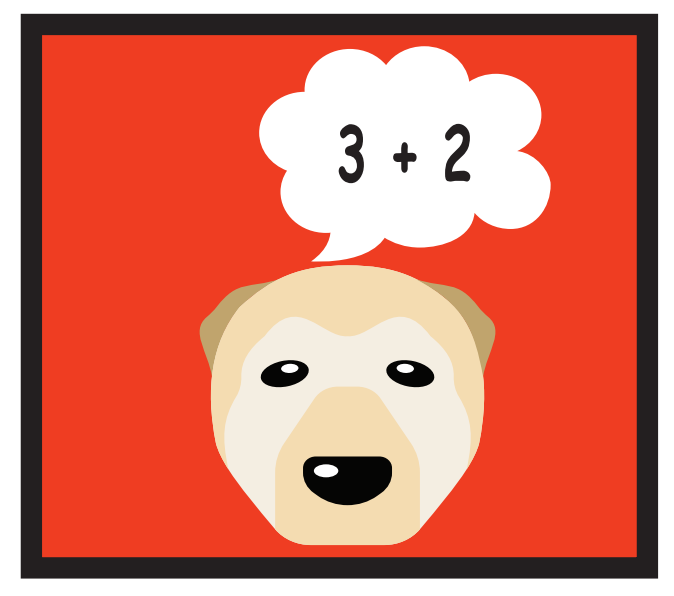

**drnickinewton.com**

## **ADDING WITHIN 5**

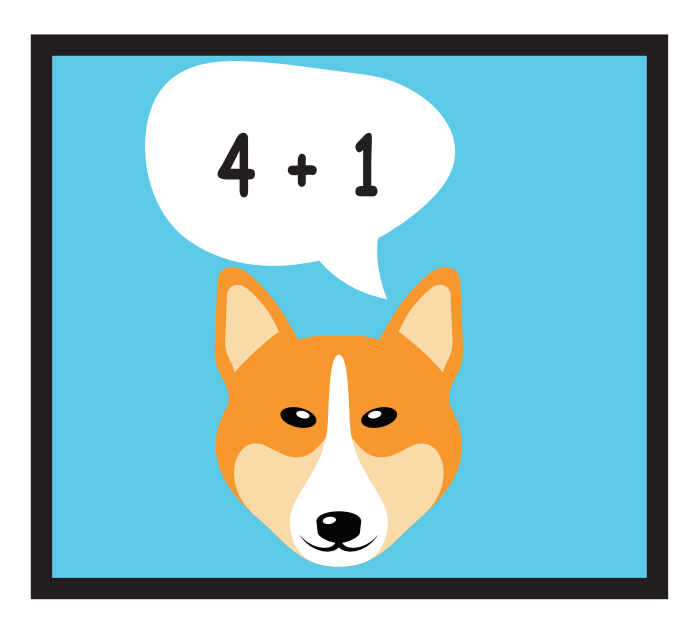

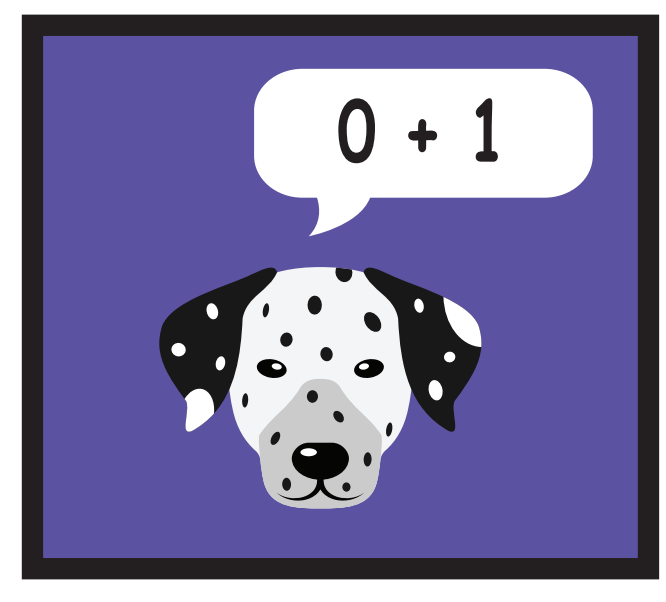

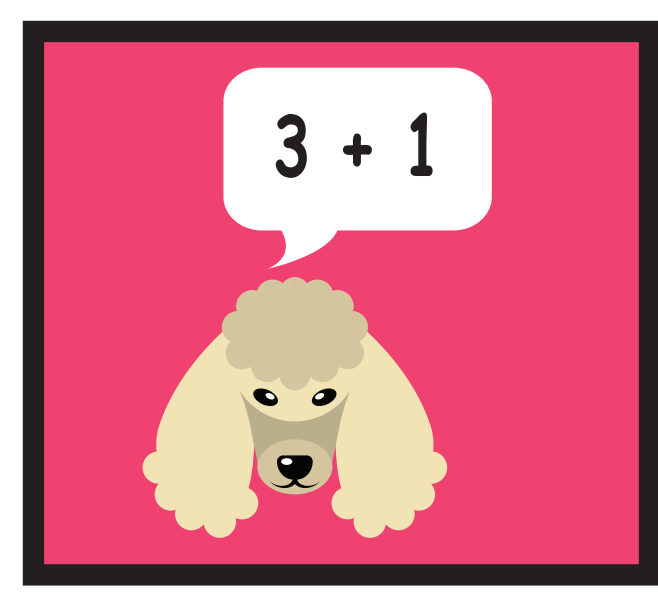

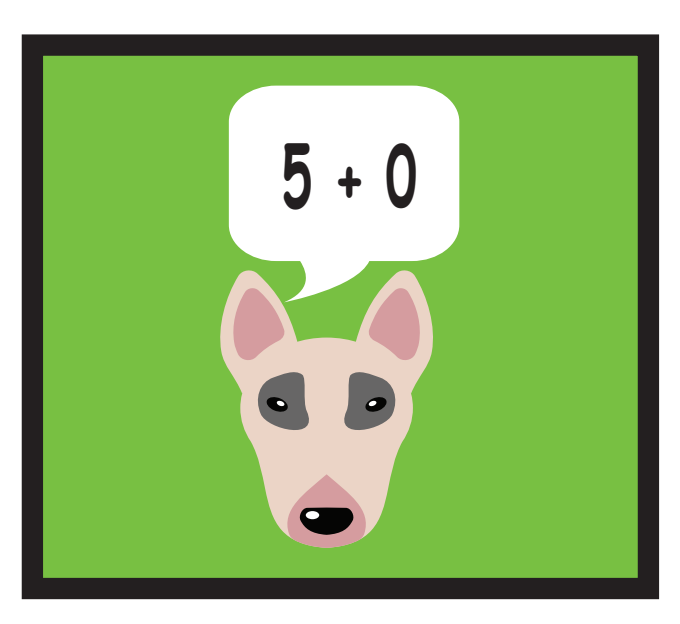

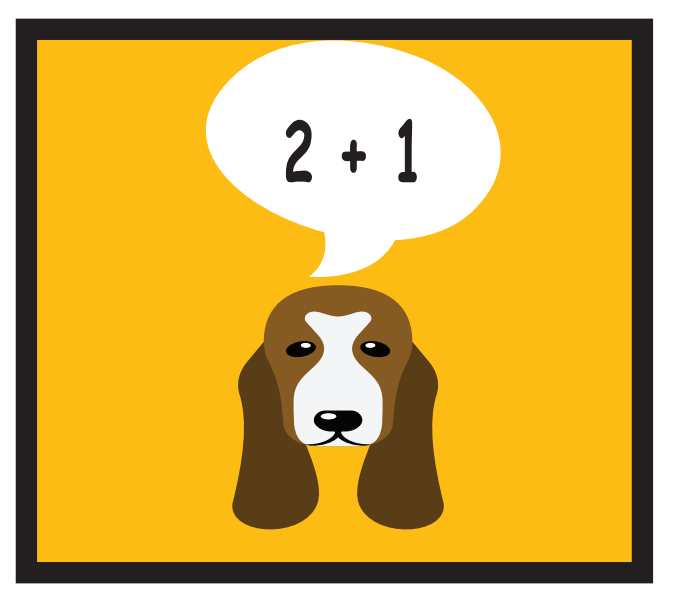

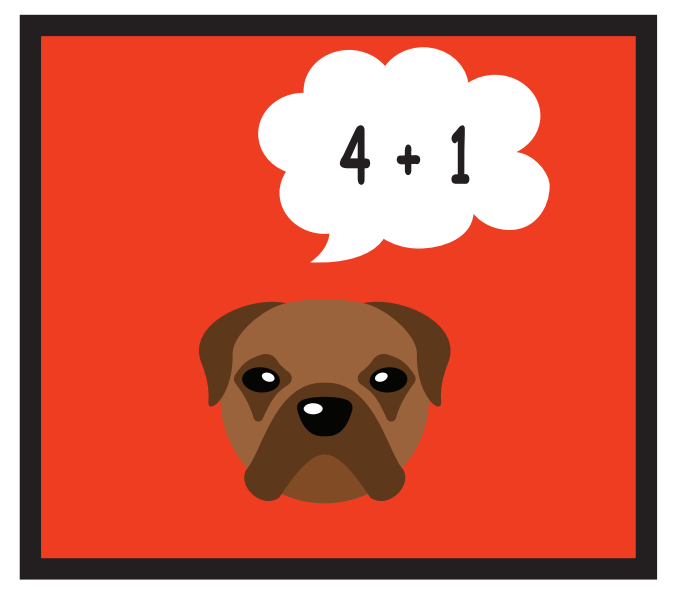

**drnickinewton.com**

## **ADDING WITHIN 5**

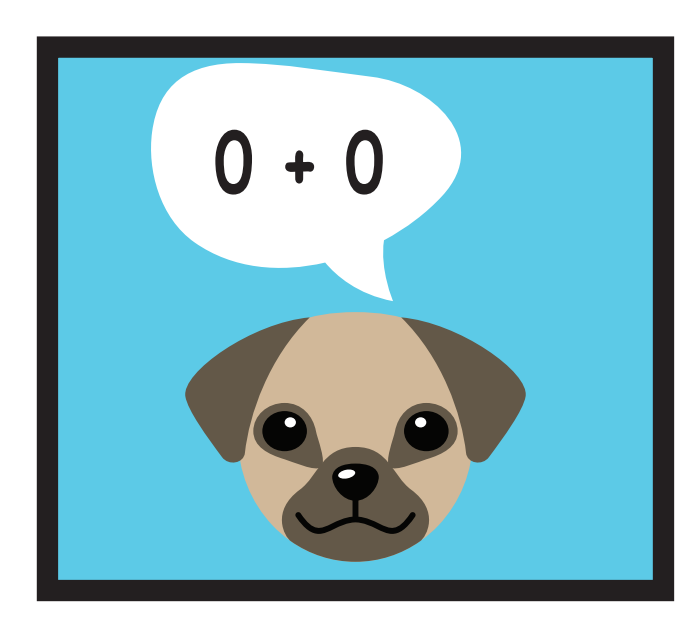

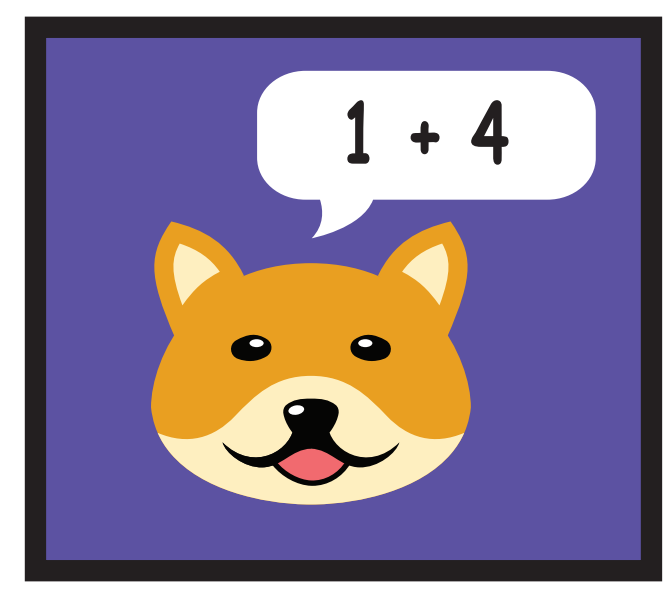

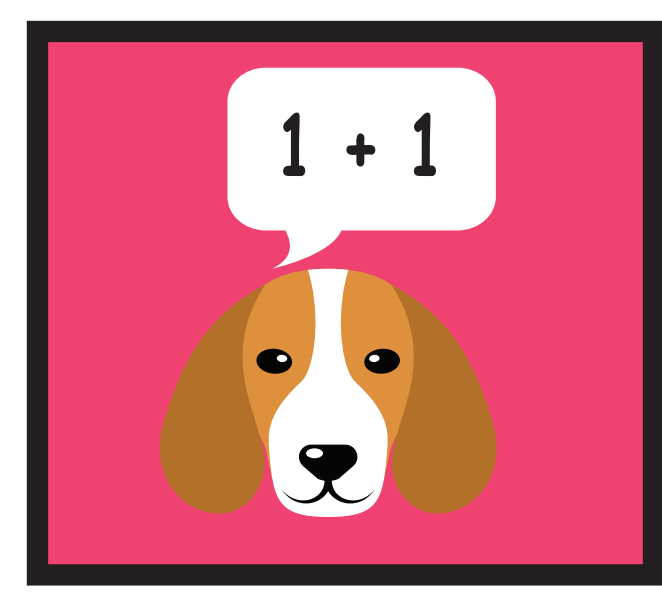

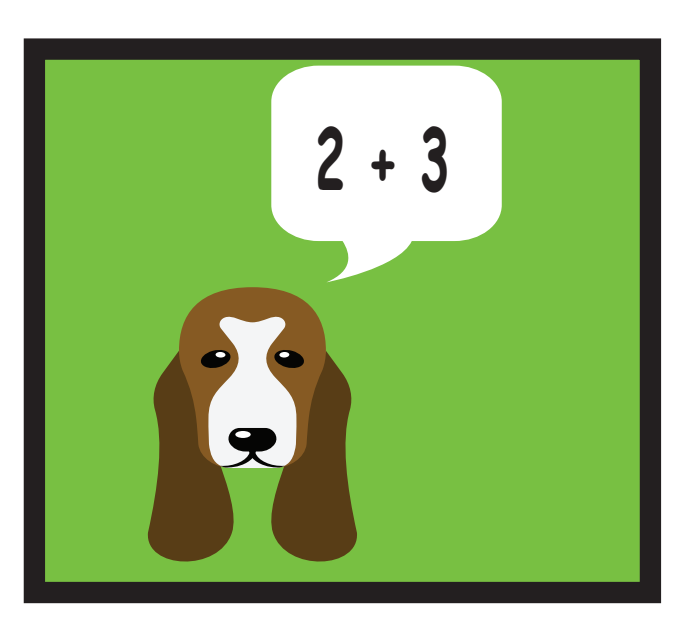

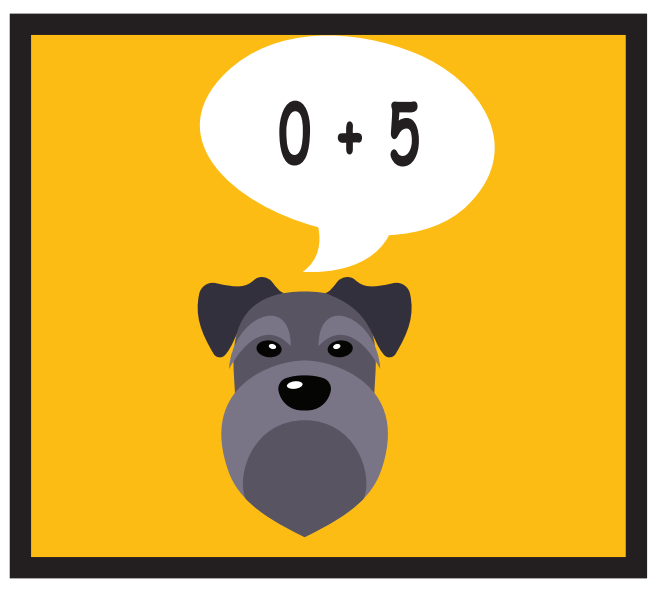

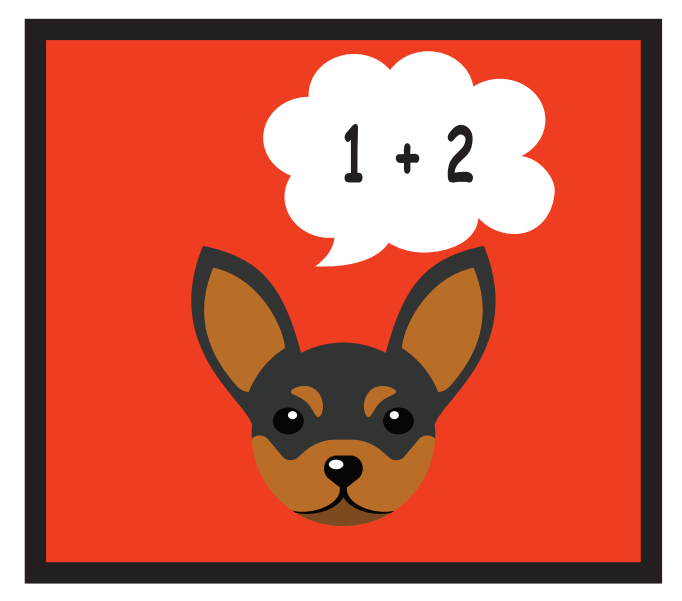

**drnickinewton.com**